2

## Machine Learning CISC 5800 Dr Daniel Leeds

#### What is machine learning

- Finding patterns in data
- Adapting program behavior
- Advertise a customer's favorite products
- Search the web to find pictures of dogs
- Change radio channel when user says "change channel"

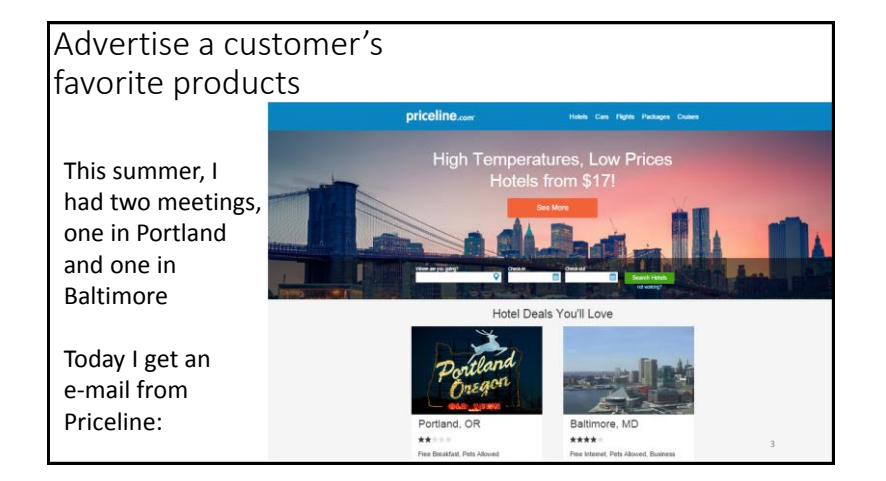

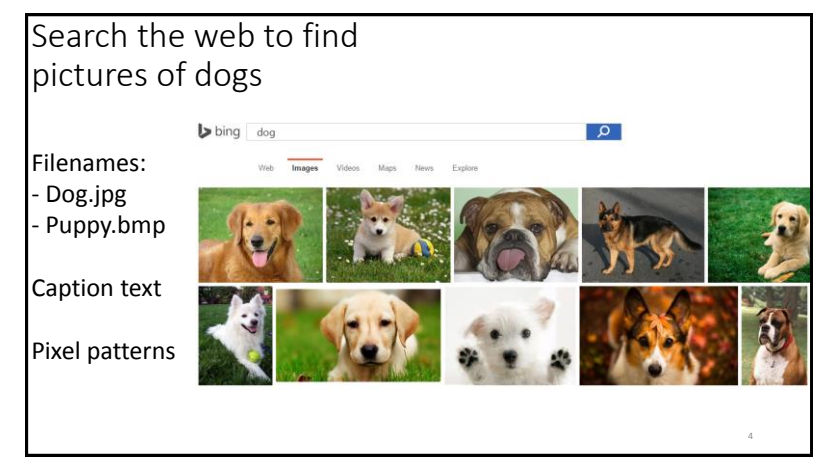

6

8

### • Distinguish user's voice from music • Understand what user has said Change radio channel when user says "change channel"

#### Outline of topics

- Groundwork: probability and slopes
- Classification overview: Training, testing, and overfitting
- Basic classifiers: Naïve Bayes and Logistic Regression
- Advanced classifiers: Neural networks and support vector machines

#### **Deep learning Kernel methods**

- Dimensionality reduction: Feature selection, information criteria
- Graphical models: Hidden Markov model (possibly Bayes nets)
- Expectation-Maximization

#### What you need to do in this class

What's covered in this class

• Theory: describing patterns in data

• Popular and successful algorithms

• Probability • Linear algebra • Calculus/optimization

in data

• Matlab

• Class attendance

5

- Assignments: homeworks (4) and final project
- Exams: midterm and final
- Don't cheat
	- You may discuss homeworks with other students, but your submitted work must be your own. Copying is not allowed.

• Implementation: programming to find and react to patterns

• Data sets of text, speech, pictures, user actions, neural data…

10

#### Resources

- Office hours: Wednesday 5-6pm and by appointment
- Course web site: http://storm.cis.fordham.edu/leeds/cisc5800
- Fellow students
- Textbooks/online notes
- Matlab

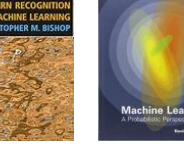

# Probability and basic calculus

#### Probability

What is the probability that a child likes chocolate?

• Ask 100 children • Count who likes chocolate • Divide by number of children asked P("child likes chocolate") =  $\frac{85}{100}$  = 0.85

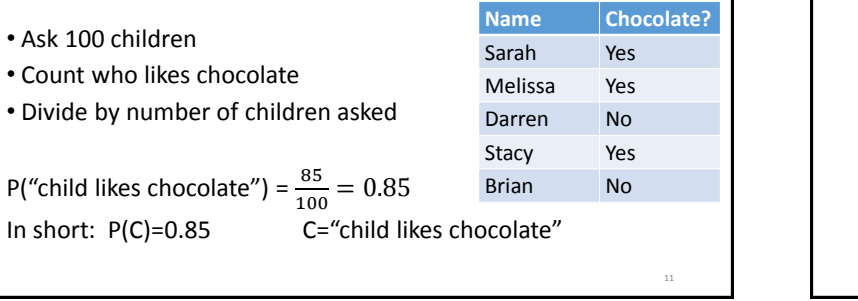

9

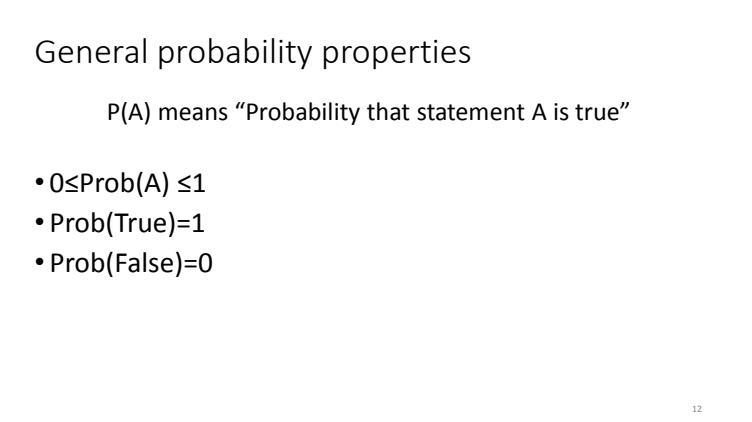

#### Random variables

A variable can take on a value from a given set of values:

- {True, False}
- {Cat, Dog, Horse, Cow}
- $\cdot$  {0,1,2,3,4,5,6,7}

A random variable holds each value with a given probability Example: **binary variable**

13

• P(LikesChocolate) = P(LikesChocolate=True) = 0.85

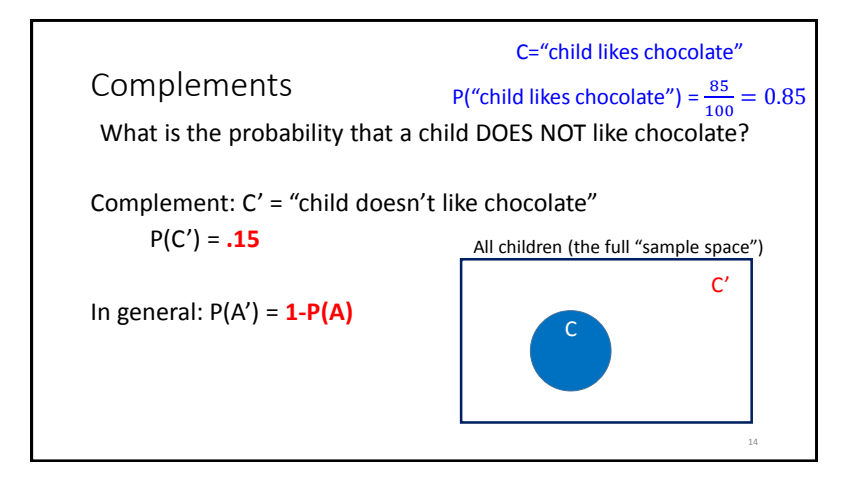

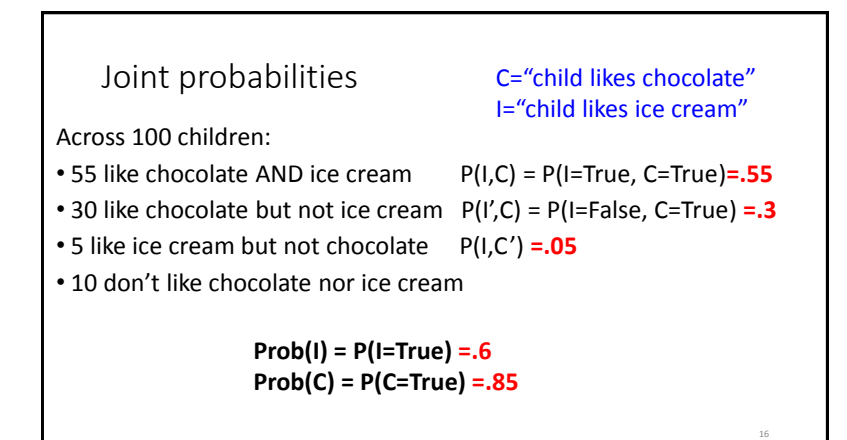

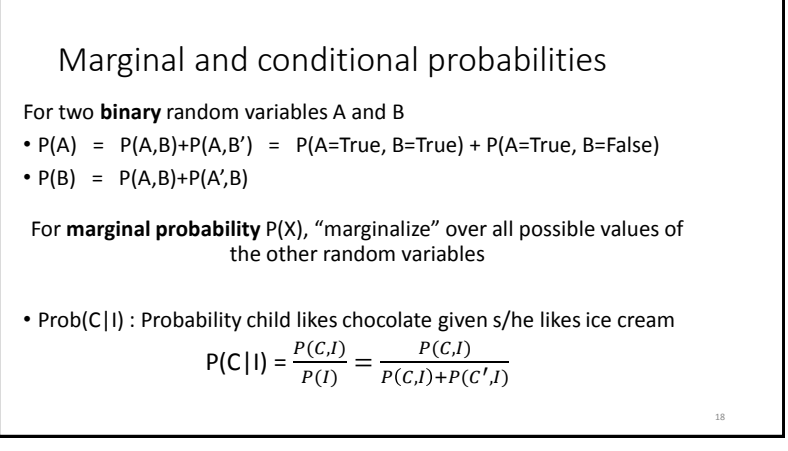

#### Independence

If the truth value of B does not affect the truth value of A, we say A and B are **independent**.

19

- $\bullet$  P(A|B) = P(A)
- $\cdot$  P(A,B) = P(A) P(B)

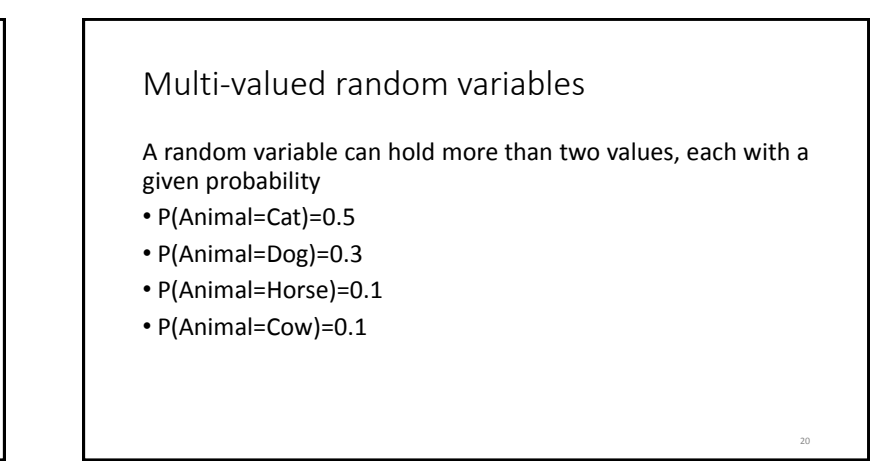

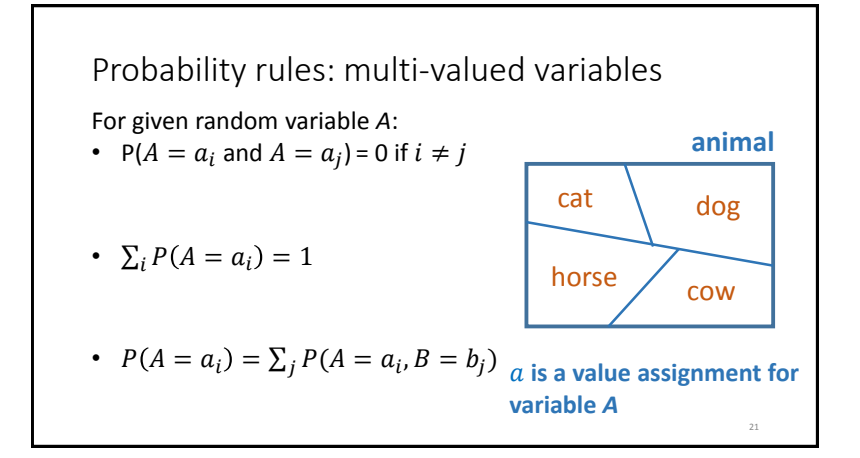

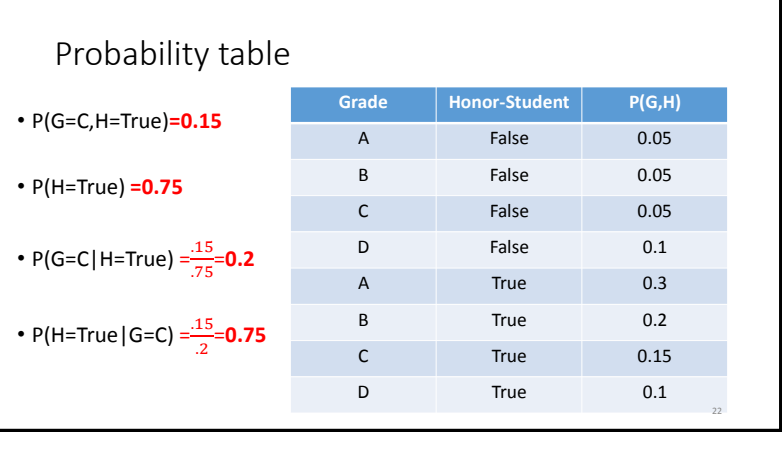

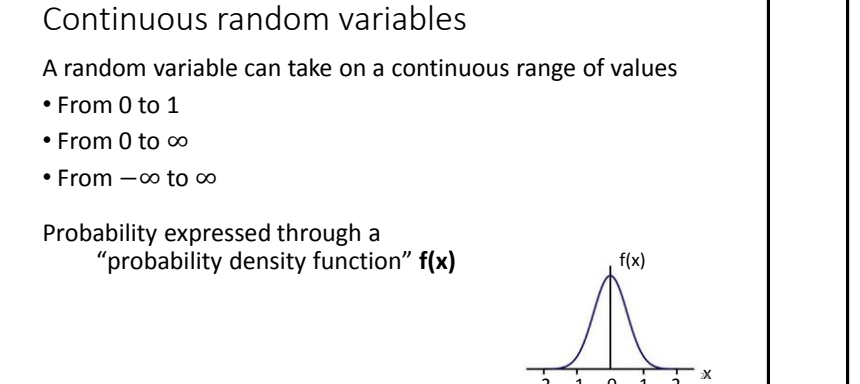

 $-2$   $-1$  0 1 2  $^{3}$ 

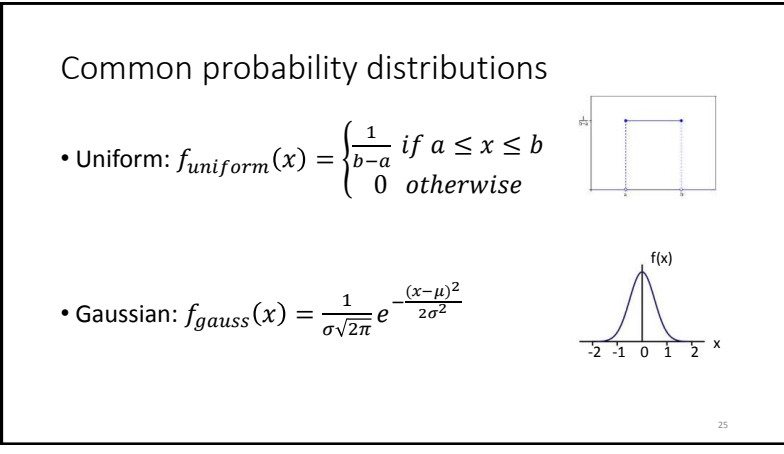

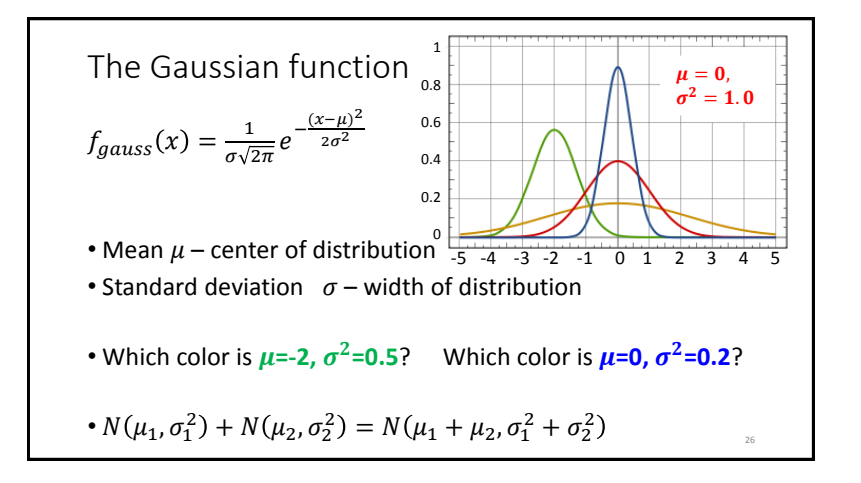

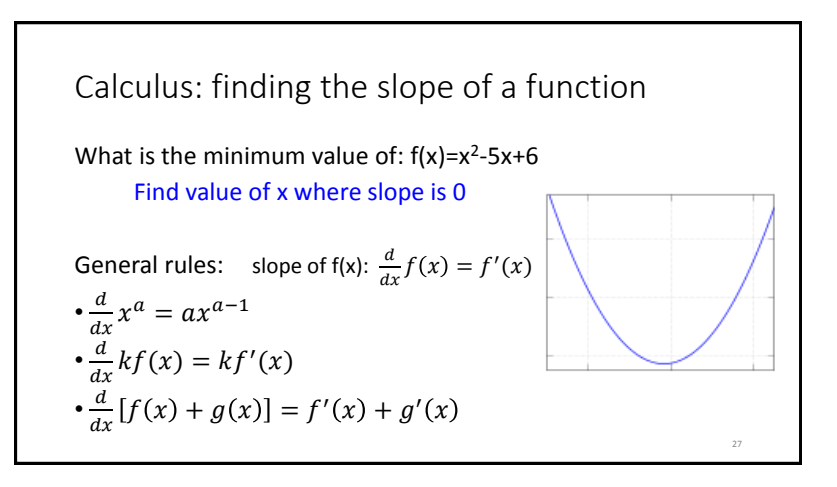

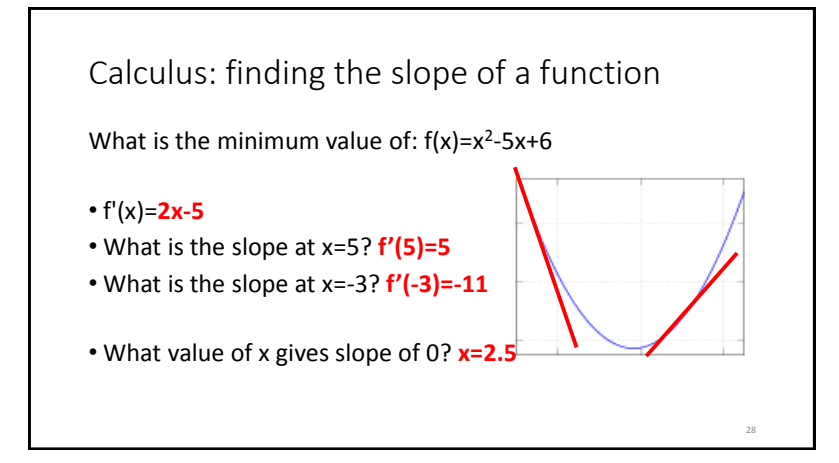

More on derivatives: 
$$
\frac{d}{dx}f(x) = f'(x)
$$
  
\n•  $\frac{d}{dx}f(w) = 0$  -- w is not related to x, so derivative is 0  
\n•  $\frac{d}{dx}(f(g(x)))=g'(x) \cdot f'(g(x))$   
\n•  $\frac{d}{dx}log x = \frac{1}{x}$   
\n•  $\frac{d}{dx}e^x = e^x$ 

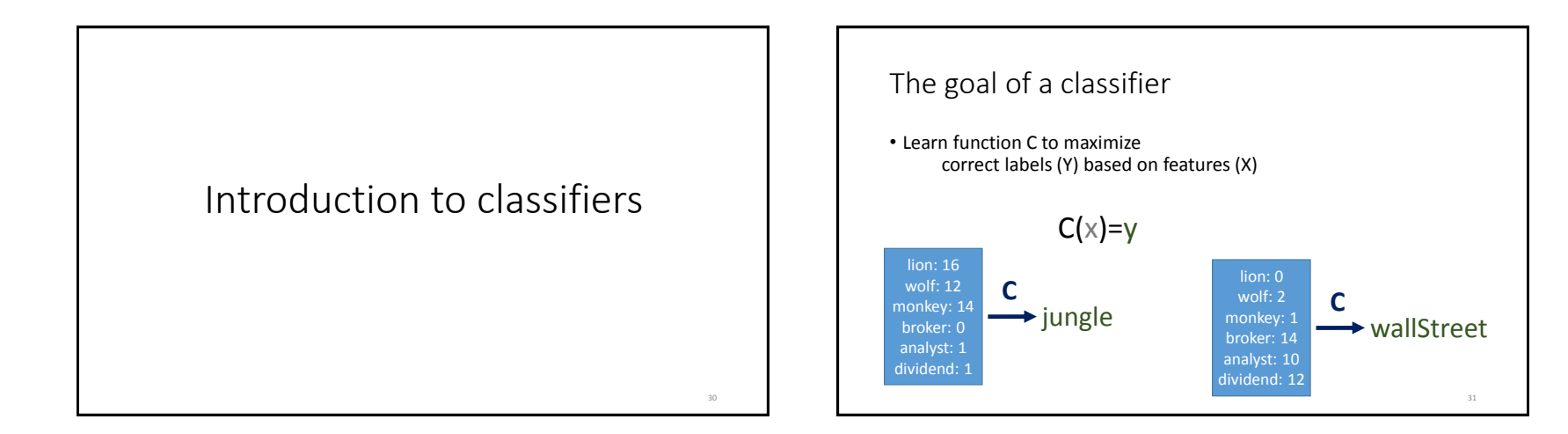

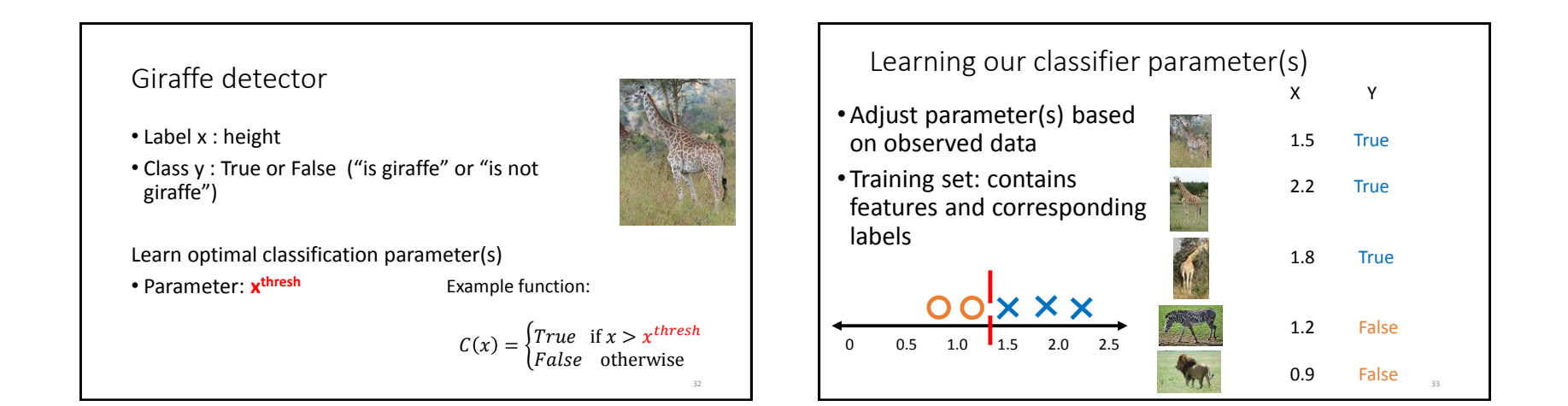

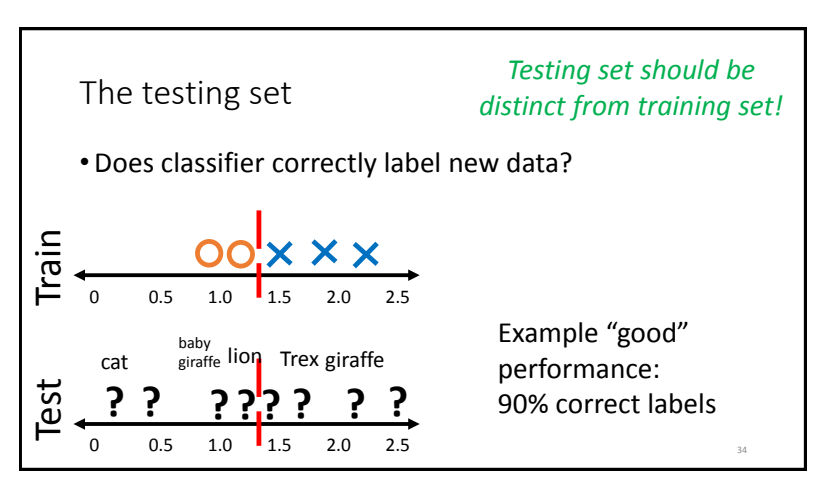

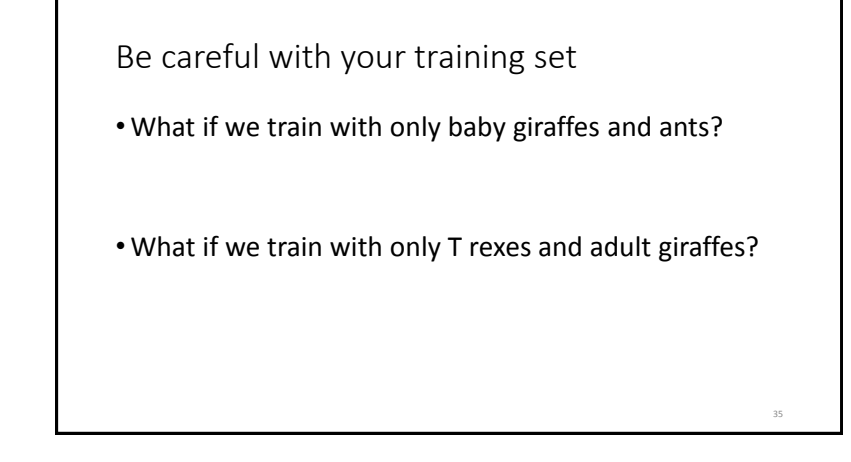

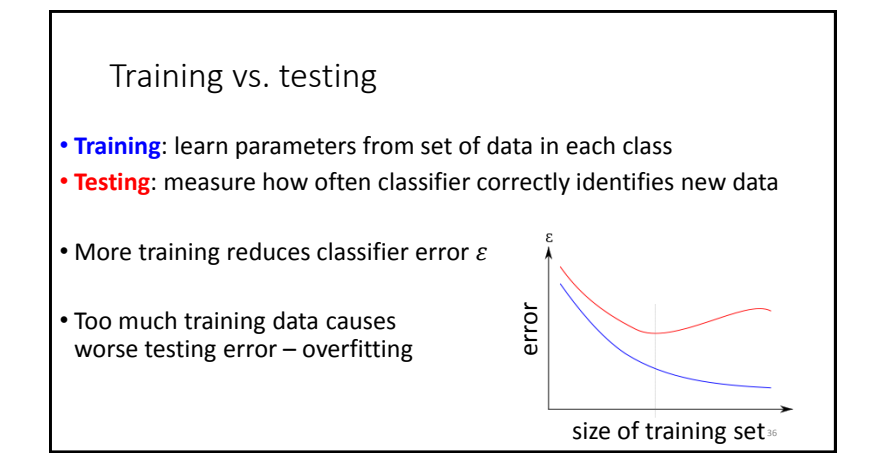